# **API SDMX 2.1 - Filtrage sur les données**

- [SDMX 2.1 REST Filtrage des données sur la dimension](#page-0-0)
- [SDMX 2.1 REST Filtrage des données sur le temps](#page-0-1)
- [SDMX 2.1 REST Filtrage des données aux N premières et N dernières observations](#page-1-0)
- [SDMX 2.1 REST Détails relatifs aux données](#page-1-1)
- [SDMX 2.1 REST Filtrage des données basé sur la classification NUTS](#page-1-2)

Cette page documente des fonctionnalités plus avancées pour les requêtes concernant les données. Il est recommandé de lire tout d'abord la page [API](https://wikis.ec.europa.eu/pages/viewpage.action?pageId=44138513)  [SDMX 2.1 - Requête sur les données](https://wikis.ec.europa.eu/pages/viewpage.action?pageId=44138513).

La syntaxe de la requête REST SDMX 2.1 pour les données est:

https://<api\_base\_uri>/sdmx/2.1/<resource>/<flowRef>/**<key>?<parameters>**

Chaque section de cette page détaille les filtres utilisables avec cette syntaxe.

## <span id="page-0-0"></span>SDMX 2.1 - REST - Filtrage des données sur la dimension

#### **Requête**

https://<api\_base\_uri>/sdmx/2.1/<resource>/<flowRef>/**<key>**

La **clé** est construite comme une liste de valeurs filtrées de dimensions, séparées par des points ('.').

Elle s'élabore comme suit:

- Obtenir la [liste des flux de données](https://wikis.ec.europa.eu/pages/viewpage.action?pageId=44138504#APISDMX2.1D�couvertedesdonn�es-SDMX_LISTS) pour identifier le flux de données souhaité.
- Ensuite, [télécharger la structure des données avec la résolution des références pour les enfants](https://wikis.ec.europa.eu/pages/viewpage.action?pageId=44138509#APISDMX2.1Filtragesurlesm�tadonn�es-REFRESOL) pour le flux de données en question, et vérifier la liste des dimensions.
- Chaque dimension supporte des valeurs issues de la [définition de la liste de codes](https://wikis.ec.europa.eu/pages/viewpage.action?pageId=44138507#APISDMX2.1Requ�tesurlesm�tadonn�es-CODELIST) associée à la dimension.
- Par exemple, la [définition de la structure de donnée pour NAMA\\_10\\_GDP](https://ec.europa.eu/eurostat/api/dissemination/sdmx/2.1/datastructure/estat/NAMA_10_GDP) énumère 4 dimensions, dans cet ordre:
	- FREQ comprenant des valeurs issues de la liste de codes FREQ
	- UNIT comprenant des valeurs issues de la liste de codes UNIT
	- NA\_ITEM comprenant des valeurs issues de la liste de codes NA\_ITEM
	- GEO comprenant des valeurs issues de la liste de codes GEO
- Pour [NAMA\\_10\\_GDP,](https://ec.europa.eu/eurostat/api/dissemination/sdmx/2.1/datastructure/estat/NAMA_10_GDP) la clé [FREQ].[UNIT].[NA\_ITEM].[GEO], dans l'ordre exact des dimensions tel que défini par la structure de définition des données (DSD), peut par exemple être A.CP\_MEUR.B1GQ.LU, où :

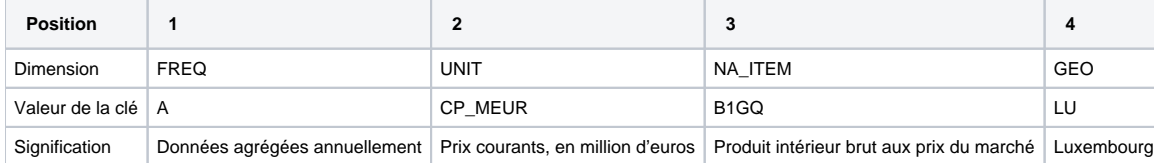

Les dimensions qui ne devraient pas être filtrées sont laissées vides dans la requête. Pour [NAMA\\_10\\_GDP](https://ec.europa.eu/eurostat/api/dissemination/sdmx/2.1/datastructure/estat/NAMA_10_GDP), la clé sans filtre sur la dimension FREQ peut être: .CP\_MEUR.B1GQ.LU

Il est possible d'utiliser une conjonction logique à l'aide du caractère '+'. Pour [NAMA\\_10\\_GDP,](https://ec.europa.eu/eurostat/api/dissemination/sdmx/2.1/datastructure/estat/NAMA_10_GDP) la clé peut être: A.CP\_MEUR.B1GQ.BE+LU

#### **Exemples**

[https://ec.europa.eu/eurostat/api/dissemination/sdmx/2.1/data/NAMA\\_10\\_GDP/A.CP\\_MEUR.B1GQ.LU](https://ec.europa.eu/eurostat/api/dissemination/sdmx/2.1/data/NAMA_10_GDP/A.CP_MEUR.B1GQ.LU) [https://ec.europa.eu/eurostat/api/dissemination/sdmx/2.1/data/NAMA\\_10\\_GDP/.CP\\_MEUR.B1GQ.LU](https://ec.europa.eu/eurostat/api/dissemination/sdmx/2.1/data/NAMA_10_GDP/.CP_MEUR.B1GQ.LU) [https://ec.europa.eu/eurostat/api/dissemination/sdmx/2.1/data/NAMA\\_10\\_GDP/A.CP\\_MEUR.B1GQ.BE+LU](https://ec.europa.eu/eurostat/api/dissemination/sdmx/2.1/data/NAMA_10_GDP/A.CP_MEUR.B1GQ.BE+LU)

### <span id="page-0-1"></span>SDMX 2.1 - REST - Filtrage des données sur le temps

Cela permet le filtrage des données des observations issues d'une série temporelle sur base de dates de début et de fin.

#### **Requête**

Ø

https://<api\_base\_uri>/sdmx/2.1/<resource>/<flowRef>/<key>?**startPeriod=value&endPeriod=value**

Le début et la fin de la période temporelle fournie dans le filtre sont les valeurs attribuées respectivement à **startPeriod** et à **endPeriod**. Les formats de périodes de temps suivantes sont supportées:

Dans le tableau qui suit, "YYYY" représente l'année civile, représentée sur 4 chiffres. Exemple: **2018**

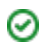

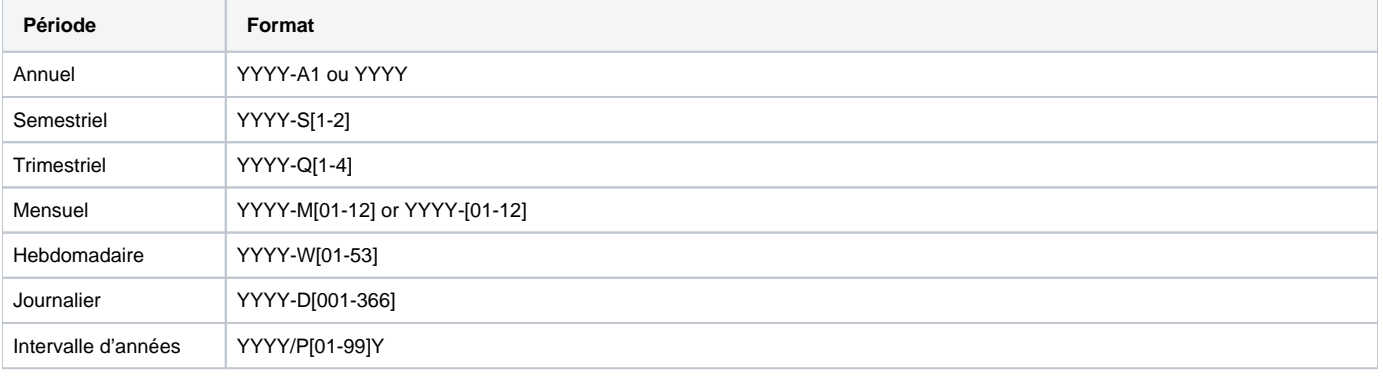

comme illustré par:

**Filtrer les observations annuelles de NAMA\_10\_GDP sur une période comprise entre 2012 et 2015** [https://ec.europa.eu/eurostat/api/dissemination/sdmx/2.1/data/NAMA\\_10\\_GDP?startPeriod=2012&endPeriod=2015](https://ec.europa.eu/eurostat/api/dissemination/sdmx/2.1/data/NAMA_10_GDP?startPeriod=2012&endPeriod=2015) **Même filtrage, combiné cette fois avec le filtrage sur base d'une clé relative aux dimensions** [https://ec.europa.eu/eurostat/api/dissemination/sdmx/2.1/data/NAMA\\_10\\_GDP/A.CP\\_MEUR.B1GQ.LU?startPeriod=2012&endPeriod=2015](https://ec.europa.eu/eurostat/api/dissemination/sdmx/2.1/data/NAMA_10_GDP/A.CP_MEUR.B1GQ.LU?startPeriod=2012&endPeriod=2015) **Filtrer les observations trimestrielles de NAMQ\_10\_GDP sur une période comprise entre le deuxième trimestre de 2015 et le troisième trimestre de 2016, en plus du filtrage des dimensions (sur base de la clé)** [https://ec.europa.eu/eurostat/api/dissemination/sdmx/2.1/data/NAMQ\\_10\\_GDP/Q.CP\\_MEUR.SCA.B1GQ.LU?startPeriod=2015-Q2&endPeriod=2016-](https://ec.europa.eu/eurostat/api/dissemination/sdmx/2.1/data/NAMQ_10_GDP/Q.CP_MEUR.SCA.B1GQ.LU?startPeriod=2015-Q2&endPeriod=2016-Q3) [Q3](https://ec.europa.eu/eurostat/api/dissemination/sdmx/2.1/data/NAMQ_10_GDP/Q.CP_MEUR.SCA.B1GQ.LU?startPeriod=2015-Q2&endPeriod=2016-Q3) Filtrer les observations mensuelles de IRT\_EURYLD\_M sur une période comprise entre février 2015 et juin 2016, en plus du filtrage des **dimensions (sur base de la clé)**

[https://ec.europa.eu/eurostat/api/dissemination/sdmx/2.1/data/IRT\\_EURYLD\\_M/M.YCIF\\_RT.Y17.GBA\\_AAA.EA?startPeriod=2015-02&endPeriod=2016-](https://ec.europa.eu/eurostat/api/dissemination/sdmx/2.1/data/IRT_EURYLD_M/M.YCIF_RT.Y17.GBA_AAA.EA?startPeriod=2015-02&endPeriod=2016-06) [06](https://ec.europa.eu/eurostat/api/dissemination/sdmx/2.1/data/IRT_EURYLD_M/M.YCIF_RT.Y17.GBA_AAA.EA?startPeriod=2015-02&endPeriod=2016-06)

### <span id="page-1-0"></span>SDMX 2.1 - REST - Filtrage des données aux N premières et N dernières observations

Cela permet de filtrer les observations d'une série temporelle en limitant le nombre d'observations retournées.

#### **Requête**

https://<api\_base\_uri>/sdmx/2.1/<resource>/<flowRef>/<key>?**firstNObservations=<value>&lastNObservations=<value>**

- 1. Ce filtre peut être appliqué à une donnée qui a été filtrée sur base des dimensions et/ou du temps
- 2. **Les N premières observations**: Renvoie les N premières observations de la série correspondante
- 3. **Les N dernières observations**: Renvoie les N dernières observations de la série correspondante
- 4. Ces deux restrictions peuvent être appliquées simultanément, par exemple afin de renvoyer les N premières et N dernières observations d'une série.
- 5. Si le filtre est incorrectement formulé, la réponse renvoyée ne comprendra aucune donnée.

**Filtrer NAMA\_10\_GDP et conserver uniquement les 5 dernières observations annuelles** [https://ec.europa.eu/eurostat/api/dissemination/sdmx/2.1/data/NAMA\\_10\\_GDP?lastNObservations=5](https://ec.europa.eu/eurostat/api/dissemination/sdmx/2.1/data/NAMA_10_GDP?lastNObservations=5) **Filtrer NAMA\_10\_GDP et conserver uniquement les 5 premières observations annuelles** [https://ec.europa.eu/eurostat/api/dissemination/sdmx/2.1/data/NAMA\\_10\\_GDP?firstNObservations=5](https://ec.europa.eu/eurostat/api/dissemination/sdmx/2.1/data/NAMA_10_GDP?firstNObservations=5) **Filtrer NAMA\_10\_GDP et conserver uniquement les 5 premières et les 5 dernières observations annuelles** [https://ec.europa.eu/eurostat/api/dissemination/sdmx/2.1/data/NAMA\\_10\\_GDP?firstNObservations=5&lastNObservations=5](https://ec.europa.eu/eurostat/api/dissemination/sdmx/2.1/data/NAMA_10_GDP?firstNObservations=5&lastNObservations=5) **Filtrer NAMA\_10\_GDP et conserver uniquement les 5 dernières observations annuelles, en combinaison avec le filtrage sur base d'une clé liée aux dimensions**

[https://ec.europa.eu/eurostat/api/dissemination/sdmx/2.1/data/NAMA\\_10\\_GDP/.CP\\_MEUR.B1GQ.LU?lastNObservations=5](https://ec.europa.eu/eurostat/api/dissemination/sdmx/2.1/data/NAMA_10_GDP/.CP_MEUR.B1GQ.LU?lastNObservations=5)

### <span id="page-1-1"></span>SDMX 2.1 - REST - Détails relatifs aux données

#### **Requête**

https://<api\_base\_uri>/sdmx/2.1/<resource>/<flowRef>/<key>?**detail=value**

#### comme illustré par

**NAMA\_10\_GDP avec uniquement les données** [https://ec.europa.eu/eurostat/api/dissemination/sdmx/2.1/data/NAMA\\_10\\_GDP?detail=dataonly](https://ec.europa.eu/eurostat/api/dissemination/sdmx/2.1/data/NAMA_10_GDP?detail=dataonly) **NAMA\_10\_GDP avec uniquement les clés des séries** [https://ec.europa.eu/eurostat/api/dissemination/sdmx/2.1/data/NAMA\\_10\\_GDP?detail=serieskeysonly](https://ec.europa.eu/eurostat/api/dissemination/sdmx/2.1/data/NAMA_10_GDP?detail=serieskeysonly) **NAMA\_10\_GDP sans donnée** [https://ec.europa.eu/eurostat/api/dissemination/sdmx/2.1/data/NAMA\\_10\\_GDP?detail=nodata](https://ec.europa.eu/eurostat/api/dissemination/sdmx/2.1/data/NAMA_10_GDP?detail=nodata)

### <span id="page-1-2"></span>SDMX 2.1 - REST - Filtrage des données basé sur la classification NUTS

 **Cette fonctionnalité n'est pas encore disponible.**

Le filtrage au niveau NUTS peut être fait pour des ensembles de données régionaux ; les ensembles de données dont la longeur du code de la dimension GEO est supérieur à 2.

Si le filtre est appliqué sur des ensembles de données non régionaux, la réponse à la requête contient toutes les valeurs de la dimension GEO, à l'exception des pays.

Cela permet de filtrer sur la dimension GEO en fonction des classifications des codes NUTS 2016 à différents niveaux, voir [cette page](https://ec.europa.eu/eurostat/web/nuts/background) pour référence.

#### **Requête**

https://<api\_base\_uri>/sdmx/2.1/<resource>/<flowRef>/<key>?**geoLevel=nuts\_level**

#### **Exemples**

[https://ec.europa.eu/eurostat/api/dissemination/sdmx/2.1/data/DEMO\\_R\\_MLIFEXP?geoLevel=nuts2](https://ec.europa.eu/eurostat/api/dissemination/sdmx/2.1/data/DEMO_R_MLIFEXP?geoLevel=nuts2) [https://ec.europa.eu/eurostat/api/dissemination/sdmx/2.1/data/DEMO\\_R\\_MLIFEXP?geoLevel=country](https://ec.europa.eu/eurostat/api/dissemination/sdmx/2.1/data/DEMO_R_MLIFEXP?geoLevel=country) [https://ec.europa.eu/eurostat/api/dissemination/sdmx/2.1/data/DEMO\\_R\\_MLIFEXP?geoLevel=country&geoLevel=nuts1](https://ec.europa.eu/eurostat/api/dissemination/sdmx/2.1/data/DEMO_R_MLIFEXP?geoLevel=country&geoLevel=nuts1)